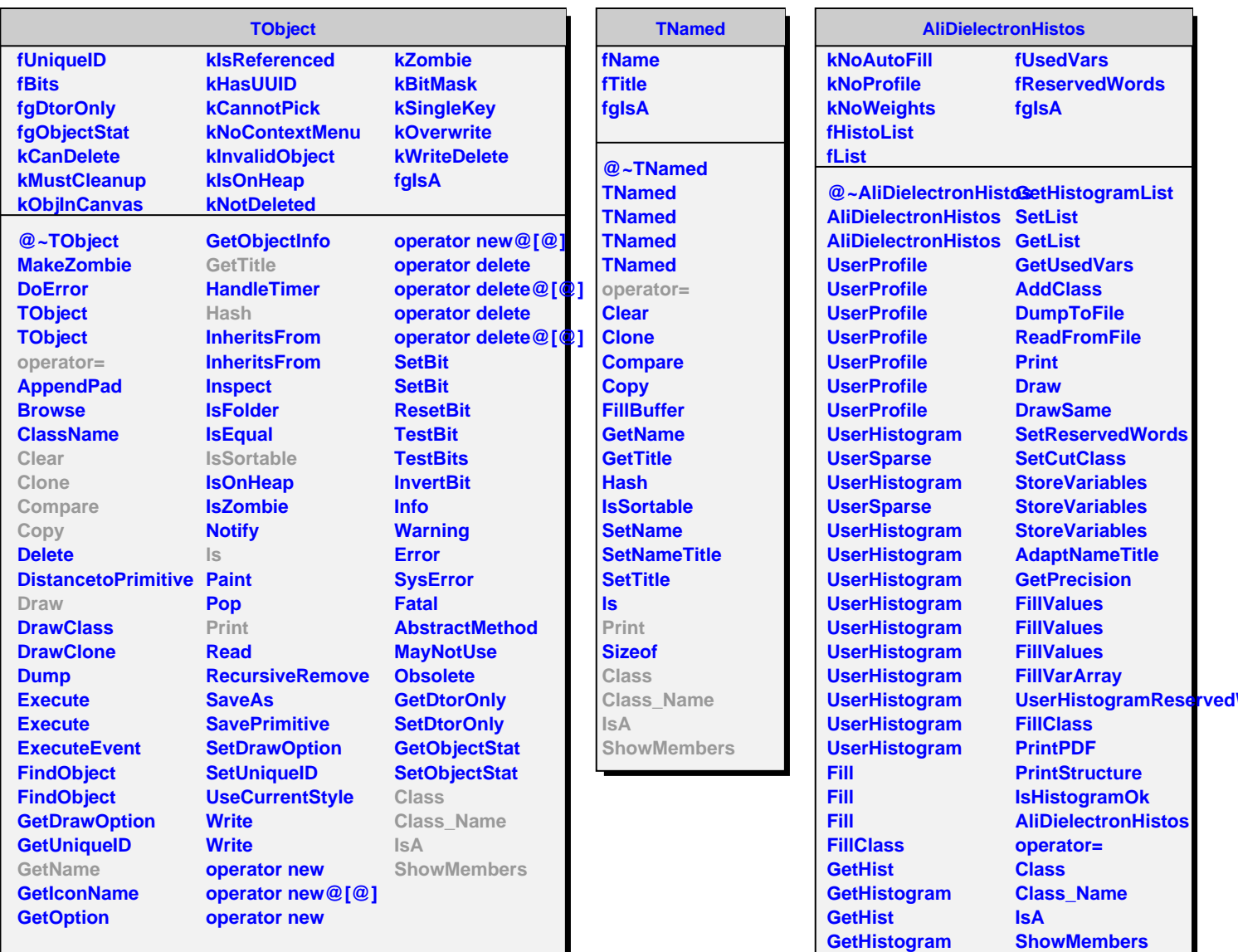

**GetHistogram SetHistogramList ResetHistogramList**